#### **spread connect error**

11/09/2014 10:42 AM - Q. Li

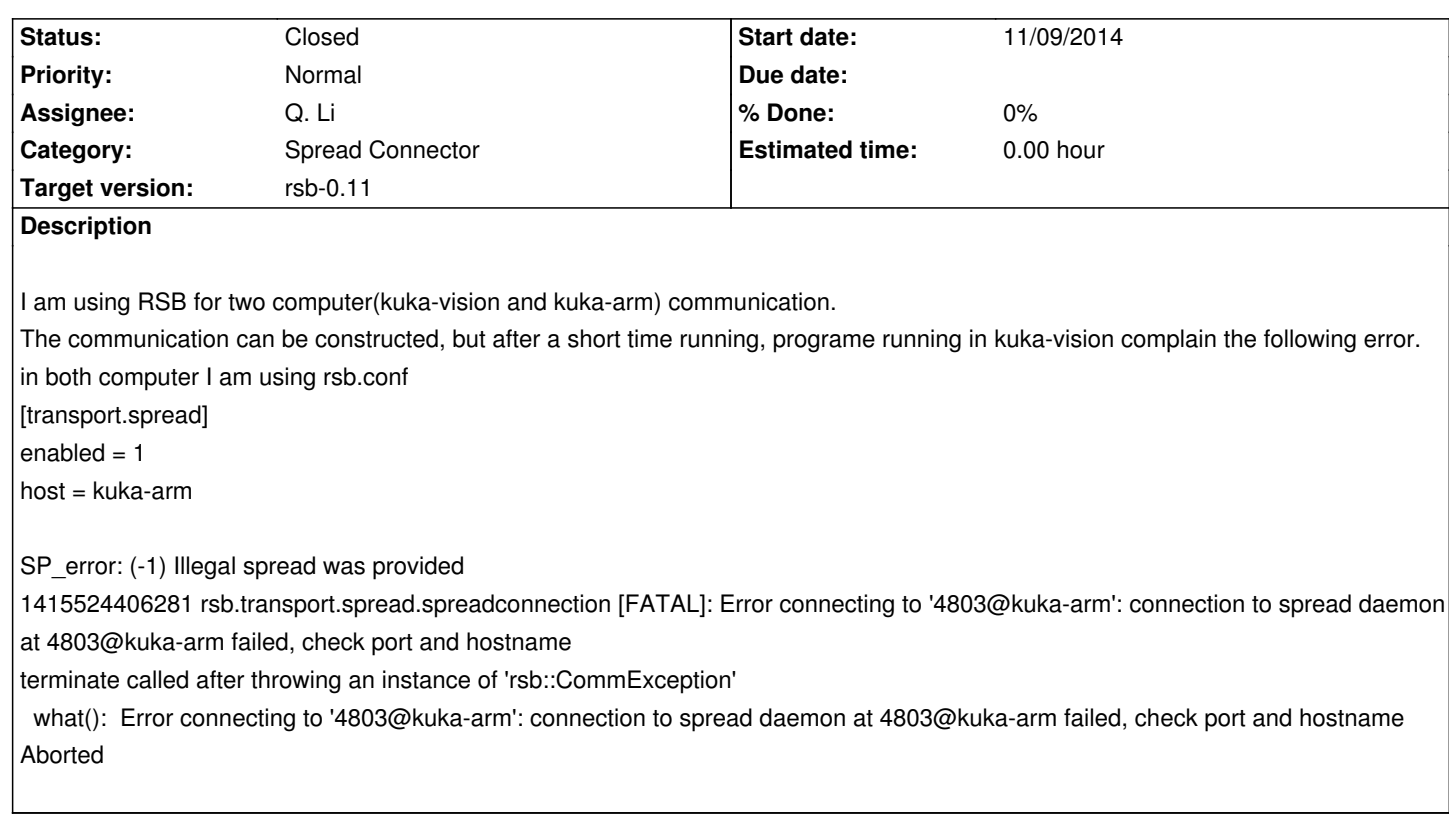

## **History**

#### **#1 - 11/10/2014 01:46 PM - J. Moringen**

- *Category set to Spread Connector*
- *Status changed from New to Feedback*
- *Assignee changed from J. Moringen to Q. Li*
- *Target version set to rsb-0.11*

Thanks for the report. Unfortunately, it does not contain enough information to diagnose the problem. Please provide a more detailed description according to the guidelines in the manual.

I can still say that something seems wrong:

SP\_error: (-[1\) Illegal spread was prov](http://docs.cor-lab.de//rsb-manual/trunk/html/troubleshooting.html#reporting-bugs)ided

1415524406281 rsb.transport.spread.spreadconnection [FATAL]: Error connecting to '4803@kuka-arm': connection to spread daemon at 4803@kuka-arm failed, check port and hostname

terminate called after throwing an instance of 'rsb::CommException'

what(): Error connecting to '4803@kuka-arm': connection to spread daemon at 4803@kuka-arm failed, check port and hostname Aborted

This should only happen when initially connecting to the Spread daemon. Does your program create and destroy RSB informers and/or listeners while it runs?

## **#2 - 11/10/2014 03:08 PM - Q. Li**

# Thanks, Jan.

I find the problem. I am creating/destroy the informer during its running. My problem is solved.

# **#3 - 11/10/2014 03:17 PM - J. Moringen**

*- Status changed from Feedback to Closed*